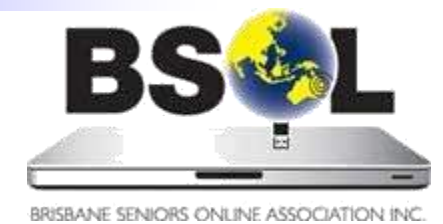

# News & Views

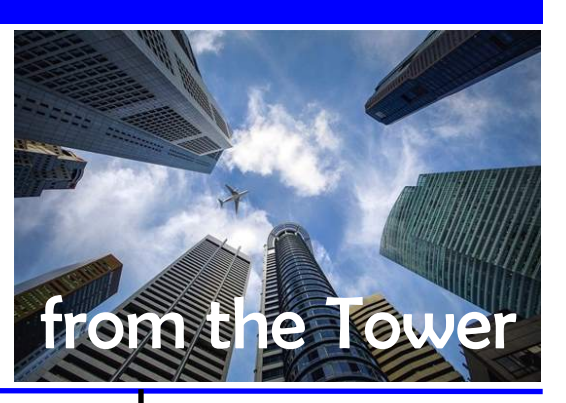

## President's message

This is my first column in our newsletter, and I wish it was written under different circumstances. You may recall a recent email from our President, Penny, advising that she would not seek re-election at our October Annual General Meeting. With some regret, Penny has brought forward her resignation, and therefore stepped down from the Management Committee.

I wish to thank Penny for her almost five years as President of Brisbane Seniors Online. Penny has worked tirelessly to ensure the ongoing functioning of BSOL, above and beyond the necessary. She has done lots of behind the scenes work that learners and mentors never see, not just to keep BSOL going, but to make it a great volunteer organisation. She was involved in two office re-locations, the Publicity Committee, administration duties, taking many calls from members, and many other duties that most of us don't see in the day to day running of an organisation.

To further complicate matters, our former Vice President, and current ICT Manager and committee member Paul Boult has also resigned. Paul has served on the Management Committee for almost eight years. He has managed our IT infrastructure and telecommunications needs, bringing his long experience with CSIRO to our benefit. Paul was also involved in two office re-locations, has given numerous technical presentations to members, and saved us last year when our Member Information System totally failed.

On a more personal note, I turn 60 next year, and am planning extended overseas travel for the next couple of years. This means that I am unable to nominate or consider the role of President of BSOL.

So, BSOL may be facing an existential crisis.

Meanwhile, both Federal and State Governments are boosting efforts to get seniors online. Government services are increasingly being delivered online, and it won't be much longer before there will be no alternative to the delivery of most services in the online platform. Research indicates that those seniors not already online remain computer illiterate for a number of reasons including cost, inadequate technology, and social exclusion. This opens opportunities for BSOL.

Our next President could steer a steady ship, and see BSOL gradually wind down with a job *(Continued on page 2)*

## August 2019

Editor: Brian Korner (news@bsol.asn.au) September contributions due 25 August

### **Inside this issue**

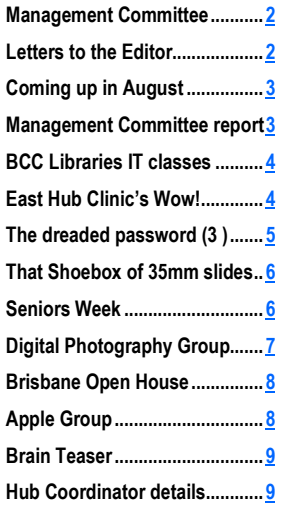

#### **Coming up soon**

**See the online [Events Calendar](https://www.bsol.asn.au/es/events_calendar) for details**

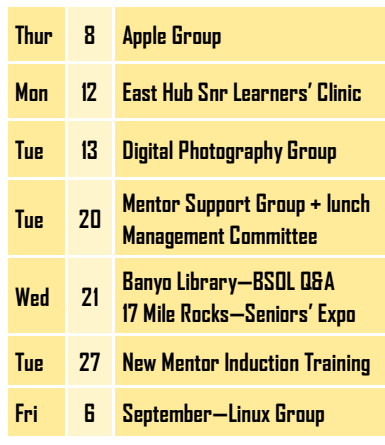

## <span id="page-1-0"></span>President's message (contd.)

#### *(Continued from page 1)*

well done. Or they could lead BSOL into a new stage of existence, where we make some change and reach that cohort of seniors that the Government is targeting.

The role of President could be as interesting and challenging as she or he wants to make it. Drop me a line if you are interested, or you know someone else who might be. There are two vital positions which have to be filled.

*Ron Horst*

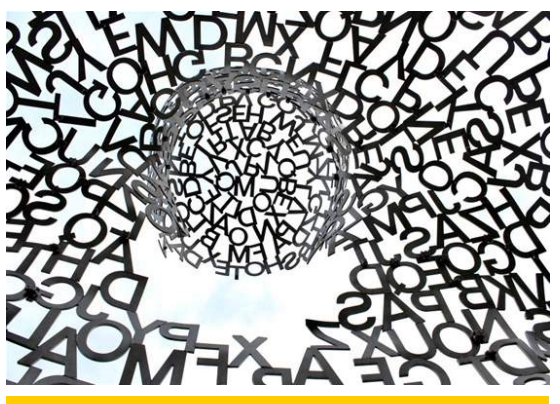

*Photo by Nathaniel Shuman on Unsplash*

## Mentor Support Group

In Brian's absence, Ken formally opened the meeting. He advised that the lunch at the German Club will be after the group's next meeting on 20 August. Details will be emailed out by Brian prior to this meeting.

A CMOS battery had been replaced on a desktop computer but on re-booting the BIOS could not be accessed to reset the date and time. Possible solutions were to leave the battery out for a day or so to allow the computer to completely power off, reset the CMOS on the motherboard (refer to the motherboard manual) and remove and reseat the RAM. Discussion turned to passwords and password managers. Members were advised to read the recent article in the BSOL newsletter and the article in this edition on password managers.

There is an issue of students not being home at the agreed time for a mentoring session. It was suggested that the mentors

supervise the addition of their contact details to the student's mobile phone address book and that mentors send an SMS a day or so before the session to confirm session date and time or to arrange another session date and time. (This is now a regular practice with medical appointments).

Ken had come across some websites which may be useful to mentors and of assistance to students. Sites of interest are "Ask Leo" (technical support), "BeConnected" (a government site with guides and notes for learners and mentors) and GroovyPost (technical support and articles). A new browser called "Brave" is available and appears to have good security features but it may need further investigation as it matures.

> *Rod Mogg West Hub*

## Letters to the Editor (and do please keep them coming)

I am a mentor with the Redlands Hub and have some additional info on configuring the mouse pointer to that provided by Kevin Brown in the latest newsletter. I am a subscriber to Cloudeight and although at times the writer of the newsletter gets a bit carried away, he does come up with some very worthwhile subjects.

If you go to the following web page, (rather than reproducing the content here), you will see a great improvement by Microsoft regarding the mouse pointer in Windows 10 Version 1903. Either [click here to get to the article itself](http://www.thundercloud.net/infoave/new/change-your-mouse-pointer-size-and-color/?utm_source=feedburner&utm_medium=email&utm_campaign=Feed%3A+thundercloud%2FIapJ+%28Cloudeight+InfoAve+Computer+Tips+%29) or go to<http://thundercloud.net/> to find this and many other tips

I have tried changing the mouse size and it is great.

I have really enjoyed Mike Timms's "The Dreaded Password" articles in June and July's "News & Views". A password trick that I use is to take an easily remembered phrase and adapt it as a password by selecting key letters and digits. For example a phrase that I easily remember is "My first car was a 1951 Wolseley 6/80". The resultant password is Mfcwa51W6/80. This complex 12 character password is a mix of uppercase and lowercase letters, numbers and special characters that is valid for the many websites that require this level of complexity. I always use the on-screen keyboard to enter my passwords to avoid keylogging malware. I have never been compromised.

*David White member No. 3903*

## Coming up in August ...

#### <span id="page-2-0"></span>**BSOL Members' and Guests' Clinics**

BSOL conducts monthly clinics for BSOL members and their guests in various BCC libraries. These clinics usually comprise a presentation followed by a discussion on topics that attendees want to raise. Guest attendance is welcome. Time to socialise over tea, coffee and biscuits is included. Here are August's clinics:

> • Carindale Library: 12 August, 2–4 pm, hosted by East Hub. The subject is "**"DNA & Genealogy".** Click [here](https://bsol.asn.au/pages/events_calendar/view_event/1476/East_Hub_Snr_Learners_Clinic) for details.

• Banyo Library: 21 August, 10am – 12 noon hosted by North Central Hub. The subject is "**Passwords**  and Security". Click [here](https://bsol.asn.au/pages/events_calendar/view_event/1462/BSOL_Banyo_Library_Meeting) for details.

#### **BSOL Special Interest Groups (SIGs)**

BSOL SIGs meet monthly in the [BSOL Office.](https://bsol.asn.au/pages/contact) They include the very popular Digital Photography Group where you can learn how to improve your digital photography skills and get out and about on photo shoots with other group members. There are also other

more specialised groups such as the Linux Users Group and the Apple Users Group.

- **Linux Users:** 2 August 10.30 am–12.30 pm
- **Digital Photography:** 13 August, 10.30 am–12 noon
- **Apple Users:** 8 August, 10.30 am–12.30 pm
- **Mentor Support Club.** 20 August 10.30 am 12.30 pm. This SIG provides advice and guidance to BSOL mentors, and attendance is restricted to mentors.

Check the BSOL [Events Calendar](https://bsol.asn.au/pages/events_calendar/view_calendar/2019/08/0#calendar) for details of the above events and other happenings.

> *Kevin Brown Hub Liaison Coordinator*

## Management Committee

The Management Committee met on Tuesday 16<sup>th</sup> July with seven members present. The Treasurer, Ivan Kirk, reported that the 2018/2019 accounts are closed and have been submitted to the auditor. He noted that subscriptions are now recognised on a cash basis not accrual and that operating expenses are within budget. Ivan also submitted the Draft Budget for 2019/2020 which was approved by the committee.

There will be a Members' meeting called after the AGM on  $24<sup>th</sup>$ October to vote on the increase in learner's subscription motion. The Management Liability Insurance policy is still under review. Steve Dixon will seek \$1500 from Be Connected to conduct workshops during Get Online Week in October.

Paul Boult reported that all Office computers are now running on the latest version of Windows 10 and that the new website is ready for content. Paul thanked Helen for her continuing support with computer maintenance.

On the MIS front Ron Horst reported that the new database is 90% complete and he will be recommending to the steering committee that implementation take place in early September. The Management

Committee would like to once again thank Ron and Gary Alcorn for the considerable time and effort which they have both contributed to this project.

Ron also reported that a number of ideas had been received which the Futures Working Group is considering. A report is planned for the Management Committee at the August meeting. Membership numbers saw a decrease of 13 in June.

The committee voted against allowing members to advertise on BSOL' s Facebook page.

Ivan Kirk will represent BSOL at the Be Connected Conference to be held at the State Library on 25<sup>th</sup> July.

As you will have read in Ron Horst's report Penny Douglas and Paul Boult are not continuing on the Management Committee. It is vital that these two positions get filled. If you would like to nominate for either of these positions, or know someone who might, please contact me for further information.

> *Ethna Brown Secretary BSOL*

## BCC Libraries information technology classes

<span id="page-3-0"></span>BCC Libraries hold information technology classes that complement BSOL mentor support lessons. These classes include:

eBay and Gumtree basics, iPad and Android tablet basics, On-line family history. Learn how to search for your

ancestors online using a range of library resources. TV streaming. Never miss your favourite television show again. Learn about online streaming and how to use the internet to watch television on a laptop or mobile device.

Click [here](https://www.brisbane.qld.gov.au/whats-on-and-events/search?type=1&library_type=1756) for a list of IT classes being conducted in BCC libraries during August. Select a suburb from the drop down list in the "Suburb" panel and then click on "Search events".

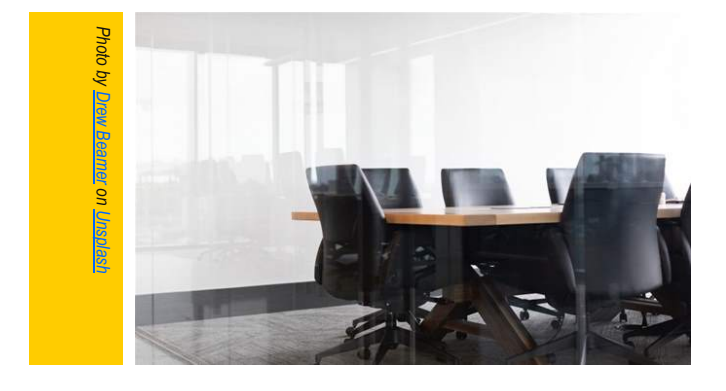

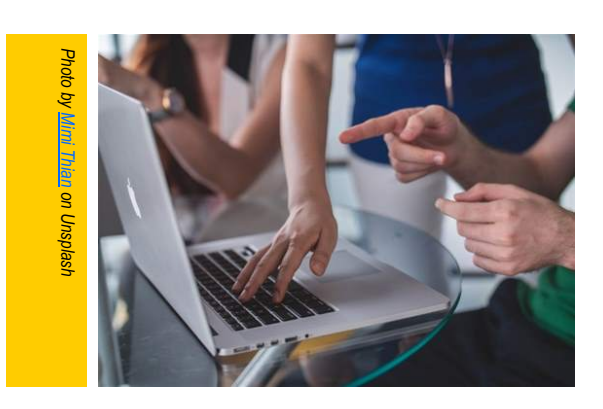

## East Hub Clinic's wow! presentation

East Hub conducts a Members and Guests clinic on the second Monday of each month in the Carindale Library Meeting Room. The clinic is open to all BSOL members and guests and is advertised on the [BSOL Events](https://bsol.asn.au/pages/events_calendar/view_calendar/2019/08/0#calendar)  [Calendar.](https://bsol.asn.au/pages/events_calendar/view_calendar/2019/08/0#calendar) The topic of our July clinic was "**Using BCC Library Facilities Remotely with e-Books and downloads".**

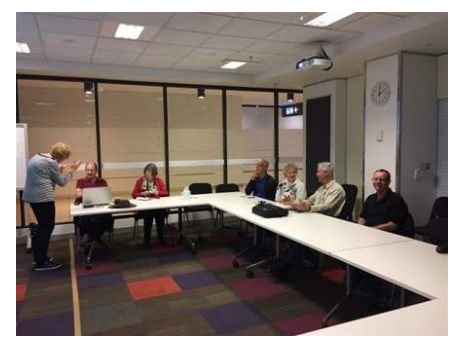

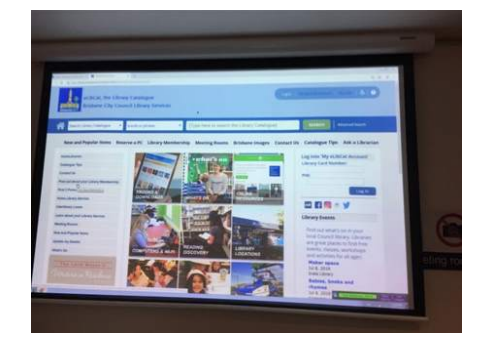

Attendance was not as large as usual as several regulars had school holiday grand-parenting duties. Twelve members attended the

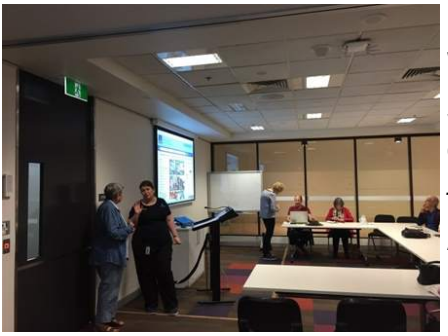

presentation given by a Carindale librarian on the use of BCC libraries' e-facilities. We learnt about the various borrowing services available 24-7-365 from anywhere in the world via free Apple and Android apps such as BorrowBox, Libby, RBDigital and Press Reader. These apps can be used to download audio books that you can then listen to in your car, on board an aircraft or late at night when your eyes are tired. Free downloads of e-books, e-magazines and, streamed music are available via Freegal, Newspapers, journals and streamed movies can be downloaded using the Kanopy app.

All I can say is wow!

*Ben Munford East Hub Coordinator*

## The dreaded password! (part 3)

<span id="page-4-0"></span>Last month I explained that password manager software is an excellent way of resolving the twin issues of generating secure passwords and storing them safely for use whenever they're needed. This month I'll outline some of the options available. Not so many years ago there was only a small handful of suitable programs (or apps) available, but now there are loads of them. Nearly everyone has the same problems with passwords as we do. Business users in particular have additional levels of complexity therefore many of the software products are angled towards their particular needs. Our needs are less demanding (usually). I'd suggest that we want something that is easy to use, can handle as many passwords as we want and not cost us anything.

So what are the options? Here's half a dozen to consider. There are others and this list is one that appeals to me. Check out the various websites for an overview or search Google for 'password managers'.

#### **LastPass** <https://www.lastpass.com>

For Windows only. It stores passwords on its cloud servers so is available across several devices. However, you need to be on the internet for it to work.

#### **KeePass** <https://keepass.info/>

For Windows, MacOS and Linux. Passwords are stored in a database in your computer, which is locked with a master key.

#### **Roboform** [https://www.roboform.com/lp?frm=rfp-](https://www.roboform.com/lp?frm=rfp-012&affid=arpit)[012&affid=arpit](https://www.roboform.com/lp?frm=rfp-012&affid=arpit)

For Windows, iOS, MacOS and Android. Roboform is one of the oldest available. It was first released in 1999.

#### **TrueKey** <https://www.truekey.com/>

For Windows, MacOS, iOS, and Android. TrueKey supports web browsers including Chrome, Firefox, and Edge. Various sign-in methods include facial recognition, fingerprint recognition, Windows Hello and two-step verification.

#### **Norton Identify Safe** <https://my.norton.com/extspa/idsafe>

For Windows, iOS and Android. There is no paid version of this of a basic password manager app. Norton is a respected name in the security industry and the product works well.

#### **Password Safe** <https://pwsafe.org/>

For Windows only. This one provides a very simple user interface, but don't let its simplicity fool you. Password Safe it does everything that you are likely to need. I've been using it for about twenty years.

But what about the pop-up messages that are displayed by Chrome and Firefox I hear you ask. In a word, they're not safe. Use them only when the web-site you're accessing does not hold personal information about you.

So there you have it. Password manager software is the way to go if you have more than a few passwords, or if you do any form of financial transactions on your computer. If you're not confident enough to try one out, give your mentor a shout.

> *Mike Timms East Hub mentor*

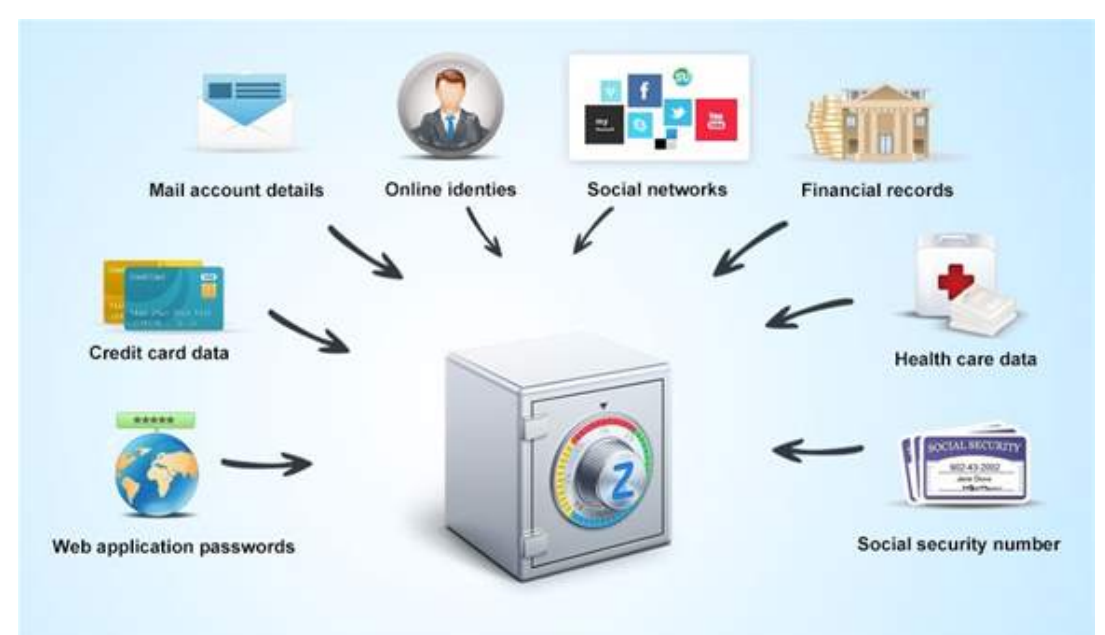

## That Shoebox Full of 35mm Slides

<span id="page-5-0"></span>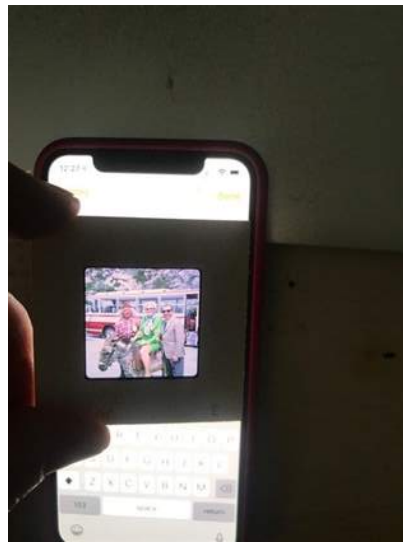

My shoebox had about 1,000 slides! In hindsight, we were terrible photographers then, and most of the shoebox can be thrown out, but how do I decide?

Firstly, manually cull your slides with a lightbox - your smartphone screen

Plug your phone into the charger, turn the Brightness to the brightest setting, open an app where there is a big white space. Simply place the slide on the white screen with the printed sequence number facing you in the lower right corner.

Be ruthless, only keep good photos of YOU!

The only time someone else is going to look at these photos is when your children are trying to find early photos of you to include in the pictorial tribute slideshow at your funeral. Using the above process, if you have (another) camera with a good Macro setting option, and preferably a tripod, try taking a close-up of the slide on the phone screen. I found this a bit hit-

and-miss, but I could get a reasonable copy of my slides with trial and error.

I have a low end slide scanner, a "Qpix Digital", it cost about \$50 a few years ago, and similar scanners are available through Office Works for around \$69. These scanners are simple to use, but manual and a bit fiddly, but

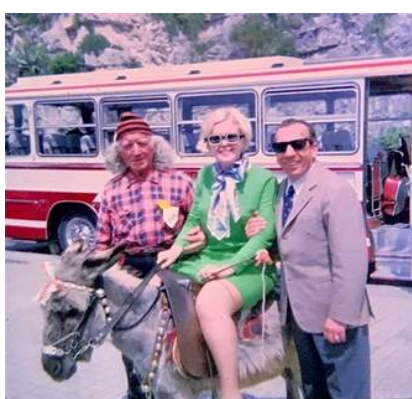

they work fine.

Slides that have been in the shoebox for the past 50 years are likely to be dusty. Go over them carefully with a small air puffer and a fine mohair brush.

The photos below show a slide set up on my improvised iPhone Light-Box, and the resulting digitised picture taken with an iPhone 7 Plus. Not great, but OK for the purpose?

*Steve Dixon 0418 377 774*

## Something for everyone in Seniors Week

Queensland Seniors Week is being held from 17-25 August 2019. Seniors Week aims to connect communities, provide opportunities for people to share and learn new experiences, discover services and support, and assist in reducing social isolation. You can search the [QLD Seniors Week website](https://www.qldseniorsweek.org.au/) for events near you.

Some free events include **Shopping, viewing and listening online** August 21 @ 10:00 am - 12:30 pm State Library of Queensland Discover the worlds of online shopping, viewing and listening, as we show you where on the web you can watch TV shows and movies, old and new, on the go, on the device of your choice. New skills and morning tea included. BYO mobile device if you have one.

#### **[Online Safety and Security Basics for Seniors](https://www.qldseniorsweek.org.au/event/online-safety-and-security-basics-for-seniors/)**

August 21 @ 11:00 am - 12:30 pm [Corinda Library](https://www.qldseniorsweek.org.au/venue/corinda-library-2/)

Feel safe and confident online by learning the basics of secure internet use. Learn how to protect yourself against viruses and malware, pay safely online and create strong passwords. Basic computer and internet skills required.

#### **[Smartphone Skills for Seniors](https://www.qldseniorsweek.org.au/event/smartphone-skills-for-seniors-2/)**

August 23 @ 2:00 pm - 3:30 pm [Fairfield Library](https://www.qldseniorsweek.org.au/venue/fairfield-library/) Fairfield Gardens Shopping Centre

Learn how to navigate your way around a smartphone with a touch screen. This includes how to make and receive calls, create and send text messages, add contacts and install apps. Perfect for the first time user. Bring your own smartphone.

#### **Morning Tea at Dendy Portside**

Free morning tea before your movie, available Tuesday to Friday from Thursday 18 July until Thursday 8 August. Seniors can enjoy complimentary coffee, tea and scrumptious cakes, slices or cookies upon presentation of a valid movie ticket at Dendy Portside.

## Digital Photography Group

<span id="page-6-0"></span>Our July meeting was held on Wednesday 9<sup>th</sup> at the Gabba premises. Around ten members attended. We viewed and critiqued members' photos on a range of topics, including our recent excursion to the new Howard Wharves development under the Story Bridge, and selected a few shots for inclusion in this newsletter.

Then we discussed the prospect of producing a 2020 Calendar on the theme of Brisbane, and will progress this possible project at our

August meeting, when we will be glued to the big screen and – we hope! - dazzled by choice while we check out the photos that have been submitted.

Margaret Ewing then gave us a presentation on close-up (as distinct from macro) photography, something at which she excels which was, as always, very professional. With her tips we will all be doing better. Finally we reviewed and revised our schedule for the rest of the year. Our next meeting is on Tuesday August 13 at the Gabba. Any BSOL member interested in coming along is welcome to do so – please contact us first on [digital@bsol.asn.au.](mailto:digital@bsol.asn.au)

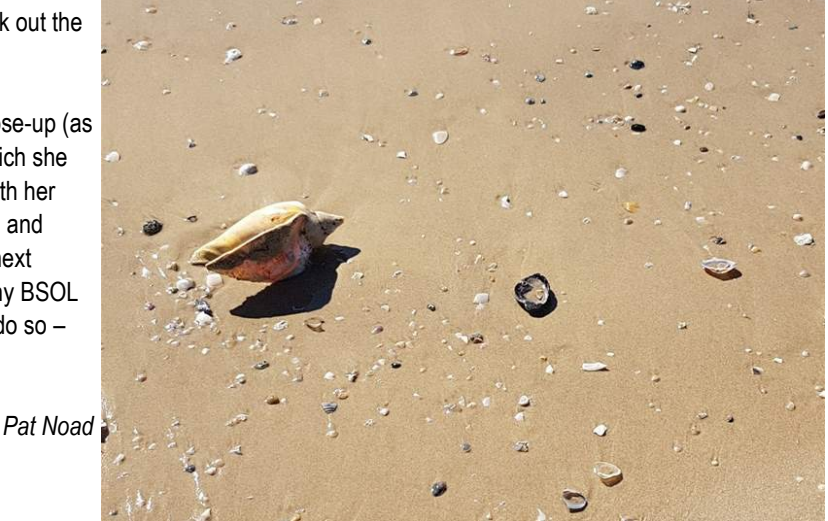

**Shadows—Alison Muirhead**

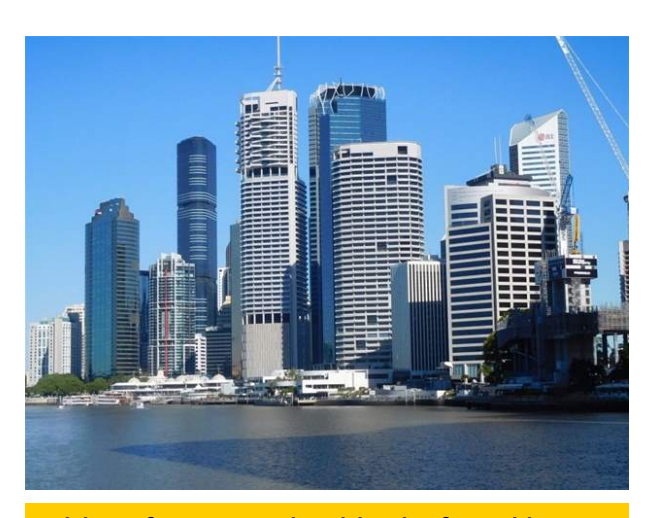

**Brisbane from Howard Smith Wharf—Kathleen Grace**

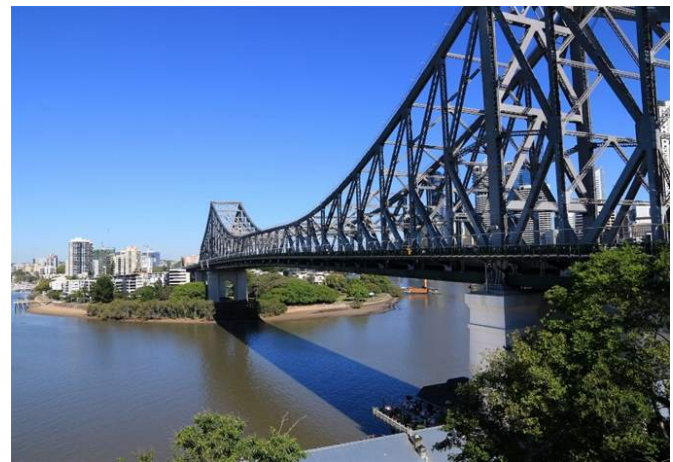

**View from Howard Smith Wharf—David Petchell**

## Brisbane Open House: volunteers needed!

<span id="page-7-0"></span>Are you passionate about architecture, design, heritage and beautiful buildings? So is Brisbane Open House!

Our Gabba Towers neighbours are on the hunt for volunteers to help out at some of Brisbane's most amazing buildings over this year's event weekend,12 and 13 October 2019. Volunteers receive front-of-queue access to buildings, BOH tote bag, guidebook, an invite to 'thank you' drinks, plus first dibs on new buildings and volunteering opportunities!

For more information and to register your interest in volunteering, visit [www.brisbaneopenhouse.com.au](http://www.brisbaneopenhouse.com.au)

## Apple Group

Simon again provided us with an interesting set of topics this month for discussion. As you can see, topics aren't all necessarily Apple related:

Apple iPhone features - [Click here.](https://www.apple.com/iphone/features/?cid=www-us%E2%88%92yt%E2%88%92iph%E2%88%92100%E2%88%92ein%E2%88%92630)

Why Samsung smart TVs need virus scanning - [https://](https://www.theverge.com/2019/6/17/18681683/samsung-smart-tv-virus-scan-malware-attack-tweet) [www.theverge.com/2019/6/17/18681683/samsung-smart-tv-virus](https://www.theverge.com/2019/6/17/18681683/samsung-smart-tv-virus-scan-malware-attack-tweet) [-scan-malware-attack-tweet](https://www.theverge.com/2019/6/17/18681683/samsung-smart-tv-virus-scan-malware-attack-tweet)

Zuckerberg and Facebook Privacy - [https://](https://theintercept.com/2019/06/14/facebook-privacy-policy-court/) [theintercept.com/2019/06/14/facebook-privacy-policy-court/](https://theintercept.com/2019/06/14/facebook-privacy-policy-court/)

Orvibo Smart Home Devices Leak Billions of User Records <https://www.vpnmentor.com/blog/report-orvibo-leak/>

Amazon Alexa retains and shares your data - [https://](https://www.cnet.com/news/amazon-alexa-keeps-your-data-with-no-expiration-date-and-shares-it-too/) [www.cnet.com/news/amazon-alexa-keeps-your-data-with-no](https://www.cnet.com/news/amazon-alexa-keeps-your-data-with-no-expiration-date-and-shares-it-too/)[expiration-date-and-shares-it-too/](https://www.cnet.com/news/amazon-alexa-keeps-your-data-with-no-expiration-date-and-shares-it-too/)

Blockchain's importance to the world economy - [https://](https://www.bbc.com/news/business-48526666) [www.bbc.com/news/business-48526666](https://www.bbc.com/news/business-48526666)

Kids and social media accounts [https://9to5mac.com/2019/07/07/kids-social-media-accounts/](https://9to5mac.com/2019/07/07/kids-social-media-accounts/#more-599291) [#more-599291](https://9to5mac.com/2019/07/07/kids-social-media-accounts/#more-599291)

iPhone app to combine photos and notes - [https://](https://www.getmagpie.app/) [www.getmagpie.app/](https://www.getmagpie.app/)

MacBook Air and Pro updates - [https://arstechnica.com/](https://arstechnica.com/gadgets/2019/07/apple-updates-entry-level-macbook-air-and-pro-discontinues-macbook/) [gadgets/2019/07/apple-updates-entry-level-macbook-air-and-pro](https://arstechnica.com/gadgets/2019/07/apple-updates-entry-level-macbook-air-and-pro-discontinues-macbook/) [-discontinues-macbook/](https://arstechnica.com/gadgets/2019/07/apple-updates-entry-level-macbook-air-and-pro-discontinues-macbook/)

Compare 2019 MacBook Air and Pro [https://512pixels.net/2019/07/choose-between-2019-macbook-air](https://512pixels.net/2019/07/choose-between-2019-macbook-air-and-macbook-pro/) [-and-macbook-pro/](https://512pixels.net/2019/07/choose-between-2019-macbook-air-and-macbook-pro/)

Apple support for laptop keyboards - [https://support.apple.com/](https://support.apple.com/keyboard-service-program-for-mac-notebooks) [keyboard-service-program-for-mac-notebooks](https://support.apple.com/keyboard-service-program-for-mac-notebooks)

Silent update to remove hidden Zoom web server - [https://](https://techcrunch.com/2019/07/10/apple-silent-update-zoom-app/) [techcrunch.com/2019/07/10/apple-silent-update-zoom-app/](https://techcrunch.com/2019/07/10/apple-silent-update-zoom-app/)

NASA's plan for oldest Explorers - [https://www.nasa.gov/feature/](https://www.nasa.gov/feature/jpl/a-new-plan-for-keeping-nasas-oldest-explorers-going) [jpl/a-new-plan-for-keeping-nasas-oldest-explorers-going](https://www.nasa.gov/feature/jpl/a-new-plan-for-keeping-nasas-oldest-explorers-going)

Google Translator app - [https://www.blog.google/products/](https://www.blog.google/products/translate/google-translates-instant-camera-translation-gets-upgrade/) [translate/google-translates-instant-camera-translation-gets](https://www.blog.google/products/translate/google-translates-instant-camera-translation-gets-upgrade/)[upgrade/](https://www.blog.google/products/translate/google-translates-instant-camera-translation-gets-upgrade/)

All members are welcome to attend our meetings on the second Thursday of each month from 10.30 - 12.30 at BSOL.

> *Ken Bourne West Hub*

## August Brainteaser

<span id="page-8-0"></span>Last month I received one answer, but it was incorrect. It seems that what I took to be a straightforward challenge got everyone stumped. I asked you to combine the words I listed to make three sentences, all of which had one property in common. The sentences are:

MARGE LETS NORAH SEE SHARON'S TELEGRAM WE'LL LET DAD TELL LEW NO MISSES ORDERED ROSES, SIMON.

Looking at them in the cold hard light of day it should be clear that each sentence is a palindrome. That is, it reads exactly the same front to back or back to front.

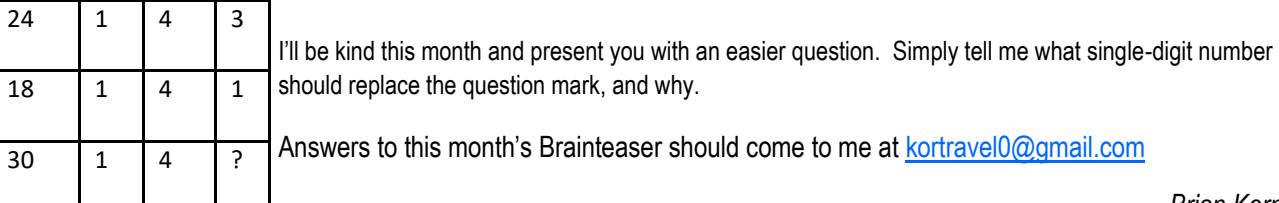

*Brian Korner*

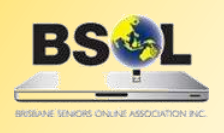

**PRIMARY BUSINESS ADDRESS Level 1, Gabba Towers 411 Vulture Street Woolloongabba Qld** 

**POSTAL ADDRESS: PO Box 6006 Woolloongabba Qld 4102 Phone: 07 3393 2225 WEBSITE: www.bsol.asn.au EMAIL: admin@bsol.asn.au** Hub coordinators' contact details

**There are now nine hubs within the Brisbane area. Unless the matter is urgent, contact your hub coordinator by email first.** 

**Central Hub**—Kevin 0466 369 995 [centralhub@bsol.asn.au](mailto:centralhub@bsol.asn.au)

**East Hub**—Ben 3345 5507 / 0419 571 517 [easthub@bsol.asn.au](mailto:easthub@bsol.asn.au)

**North Hub**—Gary (acting) 3353 1238 [northhub@bsol.asn.au](mailto:northhub@bsol.asn.au)

**South Hub**—Judith 3841 6140 / 0438 509 828 [southhub@bsol.asn.au](mailto:southhub@bsol.asn.au)

**Inner West Hub**—Mark 0401 433 724 [westinnerhub@bsol.asn.au](mailto:westinnerhub@bsol.asn.au)

**West Hub**—Rod 3376 5956 [westhub@bsol.asn.au](mailto:westhub@bsol.asn.au)

Brisbane Seniors On Line (BSOL) is a voluntary, not–for–profit organisation set up to help the over-50s navigate the maze of computers and the internet. Our mission is to provide seniors of the greater Brisbane area with computer literacy and support while promoting social and recreational activities. BSOL is always looking for new mentors and other volunteer helpers, so if you think you could help us (or know of someone who could), ring or email the office, or visit the website.

*BSOL does not necessarily endorse the views expressed in this newsletter. No person should act on the basis of views contained in this newsletter without first obtaining specific professional advice. BSOL does not guarantee, and accepts no legal liability whatsoever arising from or connected to, the accuracy, reliability, currency or completeness of any material or views contained in this newsletter. From time to time, the BSOL newsletter may carry some paid* 

**Inner North Hub**—Brad 3298 6848 / 0498 117 560 [northinhub@bsol.asn.au](mailto:northinhub@bsol.asn.au)

**North Central Hub**—Kevin (acting) 0466 369 995 [northctrlhub@bsol.asn.au](mailto:northctrlhub@bsol.asn.au)

**Redlands Hub**—Paul 0408 110 893 [redlandshub@bsol.asn.au](mailto:redlandshub@bsol.asn.au)

*advertising. This does not constitute an automatic endorsement by BSOL of the products being advertised.*

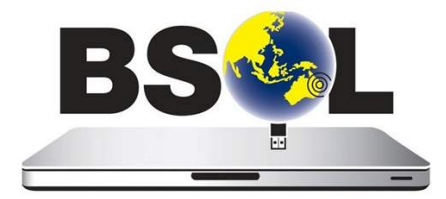